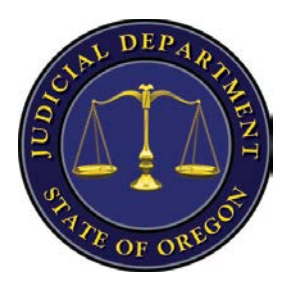

## **Oregon Judicial Department Expands Document Access to Appellate Records**

On July 25, 2016 OJCIN Online (Oregon Judicial Case Information Network) subscribers with document access in the Oregon eCourt case Information (OECI) System will receive access to documents in the Appellate Case Management System (ACMS).

**ACMS will be down from Friday, July 22, 2016 at 12:00 PM to Monday, July 25, 2016 at 8:00 AM to make this change. This downtime will impact the appellate system only. It will not affect the Oregon eCourt Case Information System used by the trial courts.**

The Oregon Judicial Department (OJD) will initiate appellate document access on July 25, 2016. Only documents entered into the system on or after July 25, 2016 will be available; document access will not apply retroactively. Subscribers will have access to public documents on public cases. Subscribers with access to confidential cases, such as juvenile and mental health adjudications, will receive access to documents in those case types at the same time.

**This expansion of access requires OJD to move ACMS to a new database, and this will require resetting all user passwords.** On July 25, 2016 a temporary password will be sent to the email address on file with your subscription. After you log in to the system you will need to set a new password. If you are a current user of ACMS and do not receive an email with a temporary password please contact the OJD Help Desk at [ETSDHelp@ojd.state.or.us.](mailto:ETSDHelp@ojd.state.or.us)

OJD is working to ensure that all users who qualify for document access receive that access on July 25, 2016. If, after logging in to ACMS, you find that you do not have access to documents and believe that your account qualifies, please contact Subscriber Support at [ojcin.online@ojd.state.or.us.](mailto:ojcin.online@ojd.state.or.us)

For more information go to: [http://courts.oregon.gov/OJD/OnlineServices/OJIN/Pages/index.aspx.](http://courts.oregon.gov/OJD/OnlineServices/OJIN/Pages/index.aspx)